# New Users Guide to NetDMR

Asa Bigham

Compliance Monitoring

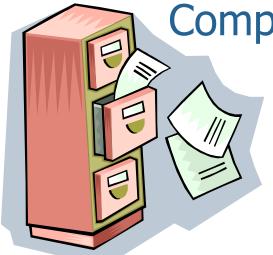

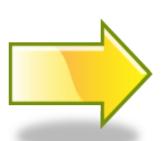

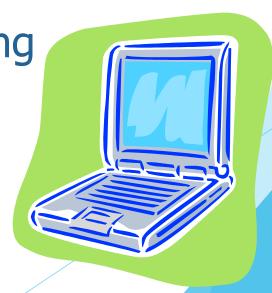

## **Presentation Topics**

- 1. What is NetDMR?
- 2. Electronic Reporting
- 3. EPA Databases
- 4. Account Creation (Live Presentation)
- 5. Requesting Access (Live Presentation)

## What is NetDMR?

- Web-based tool that allows permittees to electronically submit Discharge Monitoring Reports (DMRs)
- EPA hosts the national NetDMR
- TCEQ previously hosted Texas NetDMR
  - On March 26, 2018, TCEQ began migrating its NetDMR users to the EPA's hosted national NetDMR Customer

## Electronic Reporting Rule

• EPA NPDES Electronic Reporting Rule, Phase I due date December 21, 2016

E-reporting wavier (TCEQ Form 20754)

## **EPA Databases**

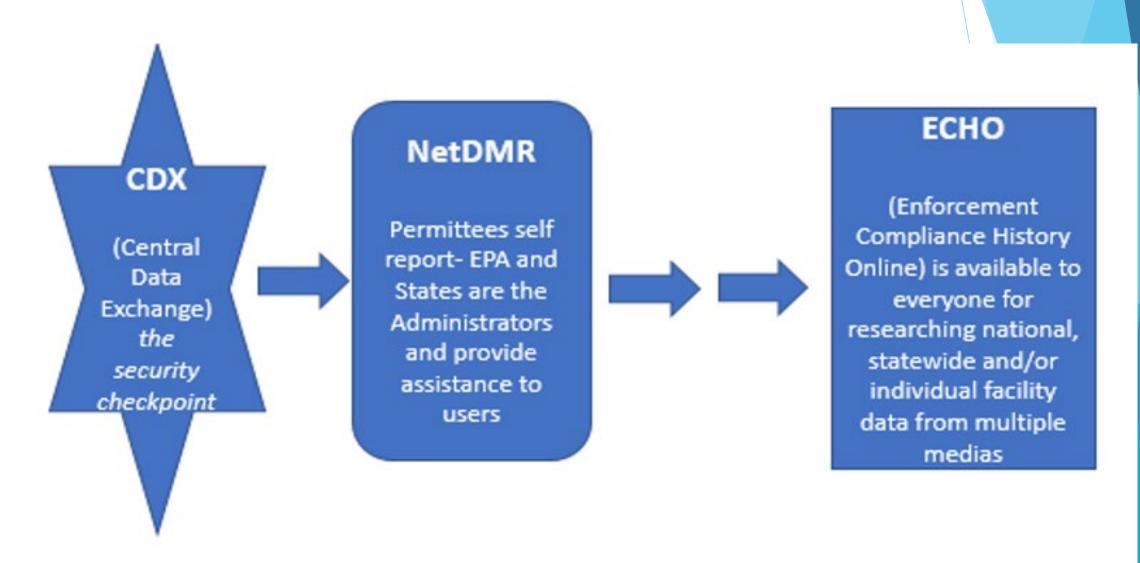

## CDX vs NetDMR

#### **CDX**

- Tool used to access several different EPA systems with a single login
- Uses "<u>Signature Agreement</u>" to authenticate & authorize for users who "certify' data
- Signature Agreement needs to be submitted & approved only once per CDX account

#### **NetDMR**

- Tool used for electronic reporting and management of DMR data
- Uses a "Subscriber Agreement" to authenticate & authorize users who Sign & Submit DMRs
- A Subscriber Agreement is required for each NPDES Permit ID Signatory Role Request

# CDX User Types & NetDMR Roles

| Term                           | Who                                                                            | Available NetDMR Roles                         | Definition                                                                                                    |
|--------------------------------|--------------------------------------------------------------------------------|------------------------------------------------|----------------------------------------------------------------------------------------------------|
| Permittee<br>(signature)       | If you work for the company and will sign/submit DMRs                          | Signatory, Permit<br>Administrator, Edit, View | A person authorized to sign, view, edit and submit DMRs for a specific permit. Will also be able to approve roles for others except signatory. |
| Permittee<br>(no<br>signature) | If you work for the company but <u>will</u> <u>NOT sign/submit</u> <u>DMRs</u> | Permit Administrator,<br>Edit, View            | Can view, enter and upload DMRs into NetDMR, edit CORs, and approve roles for other users within NetDMR                                        |
| Data<br>Provider               | Lab, Contractor or 3 <sup>rd</sup> Party Affiliate                             | Edit, View                                     | Allowed to view, enter and import DMRs into NetDMR and edit CORs but they cannot sign and submit forms                                         |
| Internal<br>User               | This is for state/EPA<br>Agency Personnel<br>only                              | Internal Administrator                         | A regulatory authority staff member with a NetDMR Account                                                                                      |

# Account Creation (Live Presentation)

## CDX Account Creation - Pitfalls

- Individual Email Needed
- User ID (case sensitive)
- > 3 to 8 Different security questions answers (case sensitive)
- Program Service: NDMR-TX: Texas Commission on Environmental Quality
- Choose Correct CDX User Type
- Identity proofing (3<sup>rd</sup> party LexisNexis): Uses personal identifying information
  - Last 4 numbers of SSN
  - Home address (cannot use PO Box)
- Electronic Signing of ESA click "Yes"

Requesting Access (Live Presentation)

# NetDMR Access Requests – Pitfalls

- ► EPA ID No. is needed (TX...)
- ► When requesting access, enter permit ID No. & hit update
- Parent or Facility
  - Choose Parent if you work at a corporate headquarters or offsite office
  - Choose Facility if you work at or near to the location of the wastewater treatment facility.

# NetDMR Access Request – More Pitfalls

For electronically signed subscriber agreements, if you are a Duly Authorized Representative (DAR) and not a Responsible Official (RO), the RO will need a CDX account to approve

A DAR will need to know the RO's first and last name, title, phone number, and email address

#### Useful Website Links & Info

- NetDMR https://cdxnodengn.epa.gov/oeca-netdmr-web/action/login
- NetDMR Support Portal <a href="https://netdmr.zendesk.com/hc/en-us">https://netdmr.zendesk.com/hc/en-us</a>
- Self-reported data can be accessible through EPA's ECHO database https://echo.epa.gov/
- Have questions? Please contact <u>NetDMR@tceq.texas.gov</u> for assistance regarding NetDMR or our NetDMR HelpLine: (512) 239-3367